# NCWISE GRADEBOOK TRAINING

## Presented by K. Kepner 2010

**NCWISE** Teacher Assistant Module (TAM)

### Setup My Options Screen

North Carolina Window of Information on Student Education

**Step 1**: Click the **Setup Options** button.

**Step 2**: Click the **Preferences** button.

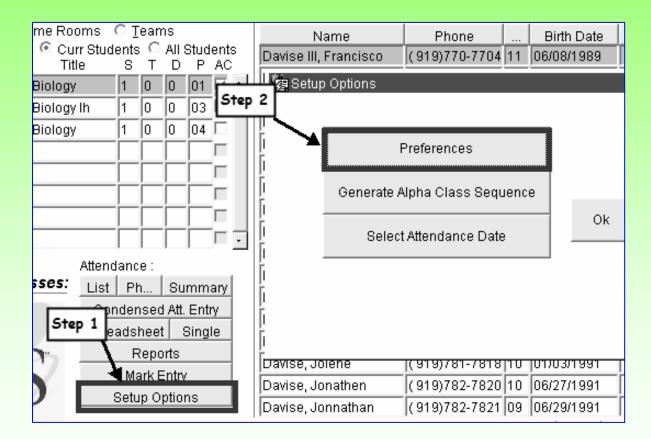

### **Set-up My Options**

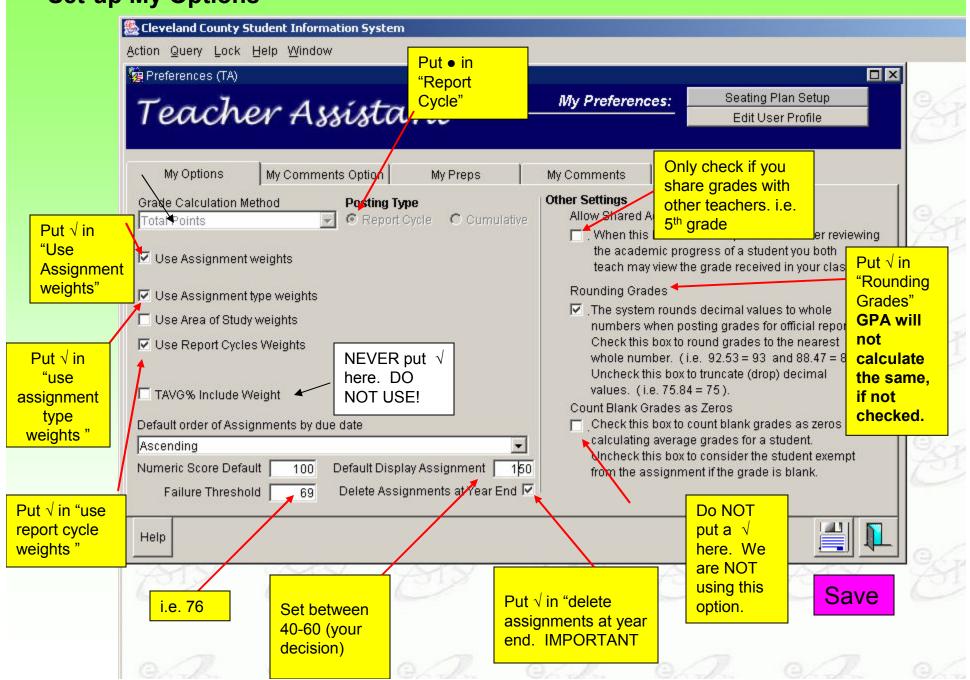

### **Teacher Assistant Module (TAM)**

| My P                                                   | reps So    | creen              |          |               | <b>a Prep?</b> A<br>rules for a<br>ubject. |      |
|--------------------------------------------------------|------------|--------------------|----------|---------------|--------------------------------------------|------|
|                                                        | Teach      | er Assísta         | nt —     | My Preference | s: Seating Pla<br>Edit User                |      |
|                                                        | My Options | My Comments Option | My Preps | My Comments   | School Mark Scale                          |      |
| Type te<br>First an<br>Last na<br>Click the<br>button. | nd<br>ime  | Prep Description   | Detail   | Click the A   | DD button                                  |      |
|                                                        |            |                    |          |               |                                            | Save |
|                                                        | Help       |                    |          |               |                                            |      |

| 💩 Clev | eland Co | inty Studer | nt Informati | ion System |
|--------|----------|-------------|--------------|------------|
|--------|----------|-------------|--------------|------------|

### Window

| rep Detail                     |                 |                           |           |                                 |        |        |       |    |                  |    |
|--------------------------------|-----------------|---------------------------|-----------|---------------------------------|--------|--------|-------|----|------------------|----|
| Details for Prej               | <b>p:</b> Kimbe | erley Kepner              |           |                                 |        |        |       |    |                  |    |
| Prep Classes<br>Select classes |                 |                           |           | ep Area of Study<br>ea of Study |        | Def    | fault | 2  |                  |    |
| 0-0-02 Pers Devel              |                 |                           | 12.1      | adomic                          | -      | 22     | TT .  |    |                  |    |
| 0-0-0-02 Lang Arts             | 👰 Sele          | ect Classes               |           |                                 |        |        |       |    |                  |    |
| 0-0-02 Math K-8                |                 |                           |           |                                 |        |        |       |    |                  |    |
| 0-0-0-02 Sci K-8               | A i             |                           | 0         | Short Name                      |        | -<br>- |       |    |                  |    |
| 0-0-0-02 Social St             | Assigr<br>· □   | 1? Course Code<br>0000SY3 | Sec<br>33 | Self Cont                       | S<br>0 | 0      | D     | 01 | Prep Descriptior |    |
| 0-0-0-02 SPELLING              | FU              | 998598Y3                  | 33        | HOST 03                         | 0      | 0      | 0     | 01 |                  | -  |
| Select Classes   Delete        | V               | 1010SY                    | 33        | Lang Arts                       | 0      | 0      | 0     | _  | Kimberley Kepr   |    |
|                                | V               | 2001SY                    | 33        | Math K-8                        | 0      | 0      | 0     | 02 | Kimberley Kepr   |    |
| Pre classes. vcles             |                 | 3001SY                    | 33        | Sci K-8                         | 0      | 0      | 0     | 02 | Kimberley Kepr   |    |
| Report Cidesses. Yei           | V               | 4001SY                    | 33        | Social St                       | 0      | 0      | 0     | 02 | Kimberley Kepr   |    |
| First Reporting Period 1       |                 | 9010SY                    | 33        | HEALTH ED                       | 0      | 0      | 0     | 02 |                  |    |
| Second Reporting Period        | - IZ            | 9520SYPD                  | 33        | Pers Devel                      | 0      | 0      | 0     | 02 | Kimberley Kepr   |    |
| Third Reporting Period 1       | 2               | 9985GYSP                  | 33        | SPELLING                        | 0      | 0      | 0     | 02 | Kimberley Kepr   |    |
| Fourth Reporting Period        | . I             | 9985GYWR                  | 33        | WRITING                         | 0      | 0      | 0     | 02 | Kimberley Kepr   |    |
|                                | Г               |                           |           |                                 |        |        |       |    |                  |    |
|                                | . Г             |                           |           |                                 |        |        |       |    |                  | -  |
| Calculated Report Cycles       |                 |                           |           | ОК                              |        |        |       |    | Click O          | K. |
|                                |                 |                           |           |                                 |        |        |       |    | E I              | T  |

-Click SELECT CLASSES and check all classes within your areas including Personal Development. Click OK.

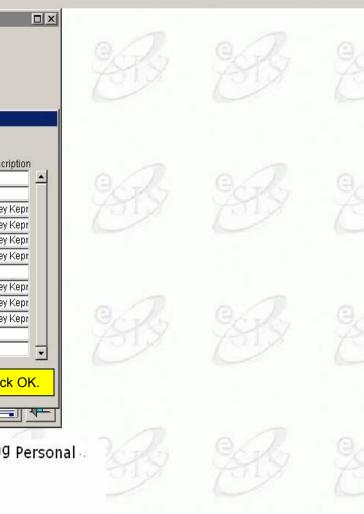

- O ×

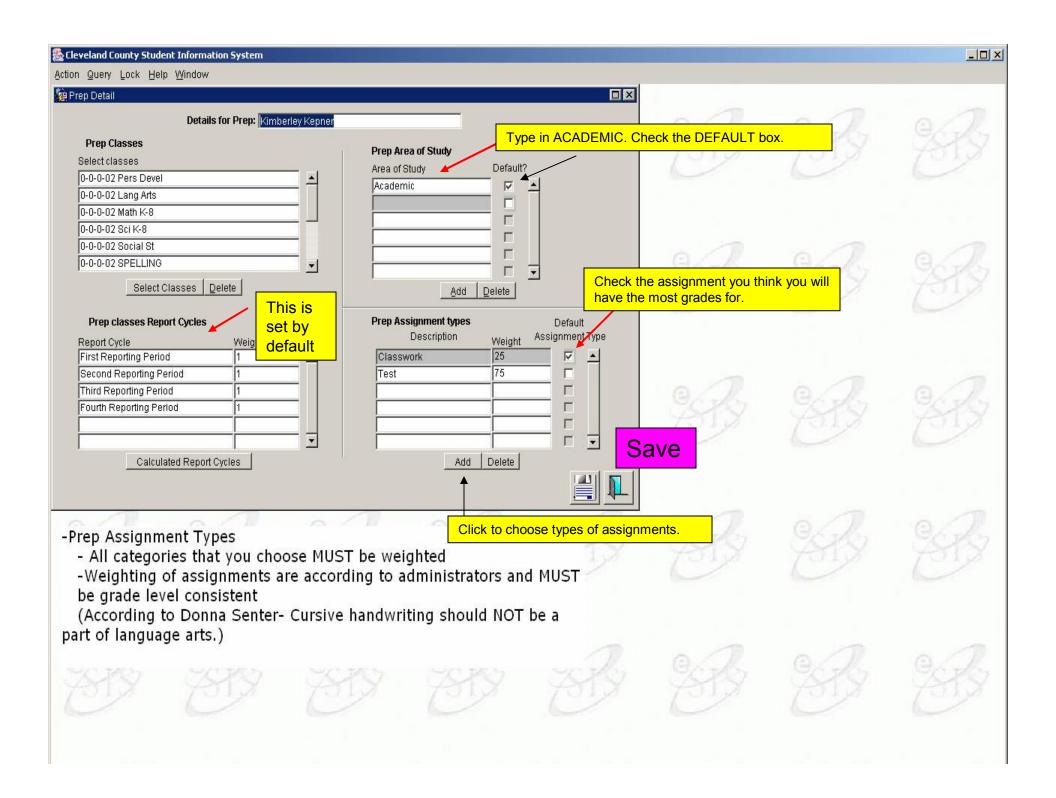

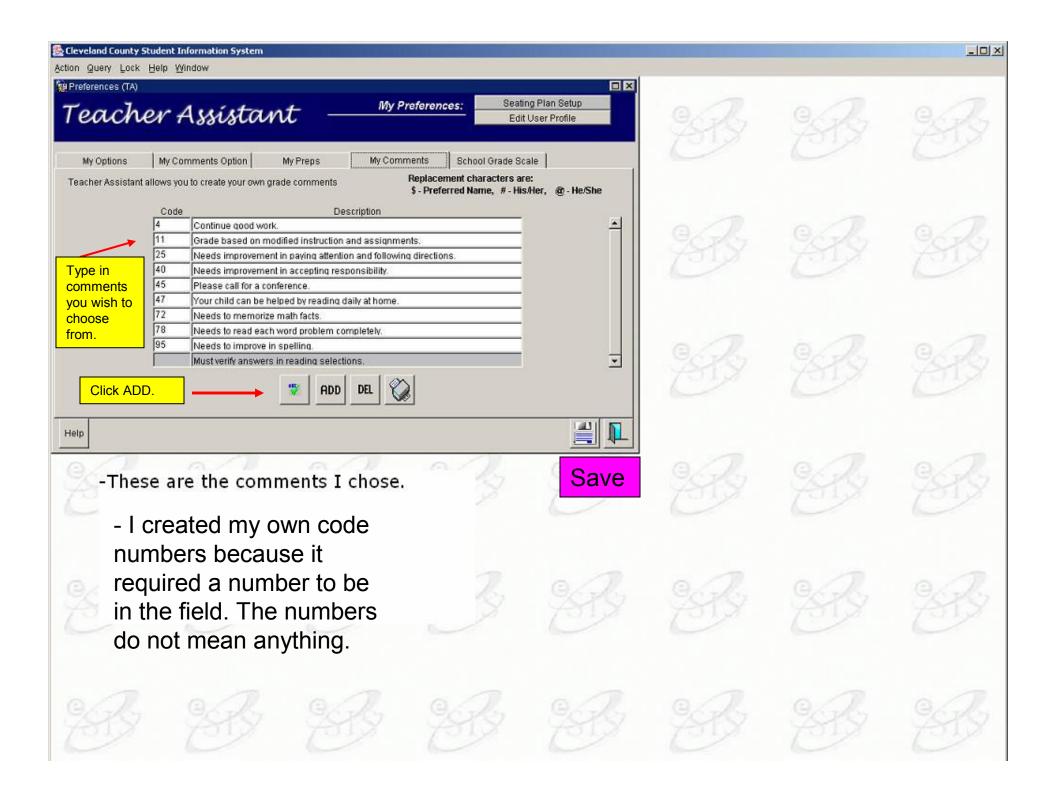

Action My Students My Classes Query Lock Help Window

| Classes O Home Rooms O Teams                                                   | Name                                                                                                    | Phone                                 | sences<br>Birth Date | Age S         | Contact      | City           |  |
|--------------------------------------------------------------------------------|----------------------------------------------------------------------------------------------------|---------------------------------------|----------------------|---------------|--------------|----------------|--|
| Today's Classes ⓒ Curr Students C All Students<br>Course Sec. Title S T D P AC |                                                                                                    |                                       |                      |               | Info -       |                |  |
| 10SY3 33 Self Cont 0 0 0 01 T · .                                              |                                                                                                    |                                       |                      |               | Info         |                |  |
| 0SY 33 Lang Arts 0 0 0 02                                                      |                                                                                                    |                                       |                      |               | Info         |                |  |
| 1SY 33 Math K-8 0 0 0 02 🗆 🔤                                                   |                                                                                                    | · · · · · · · · · · · · · · · · · · · |                      |               | Info         |                |  |
| D1SY 33 Sci K-8 0 0 0 02                                                       |                                                                                                    |                                       |                      |               | Info         | ANY            |  |
| 10SY 33 BOCIALSE 0 0 0 02                                                      |                                                                                                    |                                       |                      |               | Info         |                |  |
| 20SYPD 33 Pers Devel 0 0 0 02                                                  |                                                                                                    |                                       |                      |               | Info         |                |  |
| Attendance :                                                                   |                                                                                                    |                                       |                      |               | Info         |                |  |
| My Classes: List Ph Summary                                                    |                                                                                                    |                                       |                      |               | Info         |                |  |
| Condensed Att. Entry Spreadsheet Single                                        |                                                                                                    |                                       |                      |               | Info         |                |  |
| Contemports Reports                                                            |                                                                                                    |                                       |                      |               | Info         |                |  |
| Treboire                                                                       |                                                                                                    |                                       | — <u>—</u> —         |               | Info         |                |  |
| Grade Entry                                                                    |                                                                                                    |                                       |                      | ΞÞ            | Info         |                |  |
|                                                                                |                                                                                                    |                                       |                      |               |              |                |  |
| Grade Entry                                                                    |                                                                                                    | Save Se                               | quence               |               | Info<br>Info |                |  |
| Grade Entry                                                                    |                                                                                                    | Save Ser                              | quence               |               | Info<br>Info |                |  |
| Grade Entry<br>Setup Options                                                   |                                                                                                    | Save Se                               | quence               |               | Info<br>Info |                |  |
| Grade Entry                                                                    | ou ou                                                                                                    | Save Ser                              | quence               | <b>&gt;</b> 1 | Info<br>Info | ED<br>SB       |  |
| -Check subject/course yo<br>wish to enter grades for                           | ou                                                                                                    | Save Se                               | quence               | <b>&gt;</b> 1 | Info<br>Info | ED<br>SB       |  |
| -Check subject/course yo                                                       | ou                                                                                                    | Save Ser                              | quence               |               | Info<br>Info | ED<br>SB       |  |
| -Check subject/course yo<br>wish to enter grades for                           | ou o                                                                                                    | Save Ser                              | quence               |               | Info<br>Info | ED<br>SB       |  |
| -Check subject/course yo<br>wish to enter grades for                           | ou or out of the second second s | Save Ser                              | quence               |               | Info<br>Info | 87<br>87<br>88 |  |

- O ×

Action My Students My Classes Query Lock Help Window

| 🙀 TA Gradebo   | okS      |         |      |           |         |       |          |       |        |       |           |          |                 |         |       |        |       |   |
|----------------|----------|---------|------|-----------|---------|-------|----------|-------|--------|-------|-----------|----------|-----------------|---------|-------|--------|-------|---|
| Class          |          |         |      |           |         | Repor | ting Te  | rm    |        |       | Area of S | Study    |                 | _       | Assig | inment | Types |   |
| S0 T0 D0 P2 9  | Sci K-8( | 3001SY- | 33)  |           | -       | First | Reportir | ng Pe | riod   | -     | Academ    | iic      |                 | -       | All   |        |       | - |
|                |          |         |      |           | -       |       |          |       | Ass    | ignr  | nents are | e lister | d <b>i</b> th n | nax sco | )re   |        |       | > |
|                |          | Sc      | reen | Totals    |         |       |          | 1     |        |       |           |          | Т               |         |       |        |       |   |
| Student Name   | Ta       | av 🛛 To | otal | Earned    | Avg%    |       |          |       |        |       |           |          |                 |         |       |        |       |   |
| E              |          |         | 0    | 0         |         |       |          |       |        |       |           |          | •               |         |       |        |       |   |
|                | anr      |         | 0    | 0         |         |       |          |       | •      |       |           |          |                 |         |       |        |       |   |
| E              | er       |         | 0    | 0         |         |       |          |       |        |       |           |          |                 |         |       |        |       |   |
| E              |          |         | 0    | 0         |         |       |          |       |        |       |           |          |                 |         |       |        |       |   |
| E              |          |         | 0    | 0         |         |       |          |       |        |       |           |          |                 |         |       |        |       |   |
| C              | nie      |         | 0    | 0         |         |       |          |       |        |       |           |          |                 |         |       |        |       |   |
| F              | jar      | 1       | 0    | 0         |         |       |          |       |        |       |           |          |                 |         |       |        |       |   |
| C              | iar      |         | 0    | 0         |         |       |          |       |        |       |           |          |                 |         |       |        |       |   |
| F              | ell      |         | 0    | 0         |         |       |          |       |        |       |           |          |                 |         |       |        |       |   |
| E              | in       |         | 0    | 0         |         |       |          |       |        |       |           |          |                 |         |       |        |       |   |
| E              |          |         | 0    | 0         |         |       |          |       |        |       |           |          |                 |         |       |        |       |   |
| E              | e        |         | 0    | 0         |         |       |          |       |        |       |           |          |                 |         |       |        |       |   |
| 1              |          |         | 0    | 0         |         |       |          |       |        |       |           |          |                 |         |       |        |       |   |
| E              |          |         | 0    | 0         |         |       |          |       |        |       |           |          |                 |         |       |        |       |   |
| E              | las      |         | 0    | 0         |         |       |          |       |        |       |           |          |                 |         |       |        |       |   |
| E              | na       |         | 0    | 0         |         |       |          |       |        |       |           |          |                 |         |       |        |       |   |
| Biancion, cog  | n        |         | 0    | 0         |         |       |          |       |        |       |           |          | ,               |         |       |        |       |   |
| 60 Num         | ber Of C | Columns |      | Exemp     | ot      | 4     |          |       |        |       |           |          |                 | •       |       |        |       | Ŀ |
| Color L        | egend    |         |      | Missing   | Grade   |       | Enter    | Grad  | e/Con  | nme   | nts       | Ad       | d Assig         | Inment  |       | 0      |       |   |
| Post Grades To | o Repor  | t Card  | Rep  | orting Te | erm Gra | des   | Cond     | ense  | d Grad | ie Er | ntry V    | iew/Cl   | nange/          | Assigni | ment  |        |       |   |

### -Verify Class

- -Select REPORTING TERM
- -AREA OF STUDY should be ACADEMIC
- -Assignment type (choose from the drop down menu) \*I typically keep it as ALL while entering grades.\*
- -Click ADD ASSIGNMENT

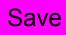

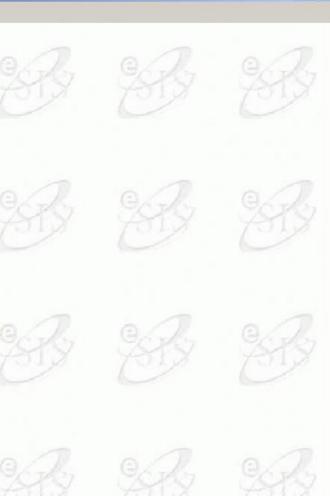

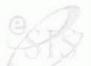

\_ 🗆 🗙

Action Query Lock Help Window

|          | 🙀 Add new assig                  | inments                | -      |                   |                              | ×pe  |
|----------|----------------------------------|------------------------|--------|-------------------|------------------------------|------|
| 30 TO DO |                                  | 2 Sci K-8(3001SY - 33) |        |                   |                              |      |
|          |                                  |                        | A      | ssignment         |                              | ight |
|          | Name                             | Skeleton Diagram       |        | -<br>Assign Date  | 09/22/2010                   |      |
|          | 4 Setting the second set is      | SkDigrm                |        |                   | 09/22/2010                   | +    |
|          |                                  | Numeric Mark           | •      | Create Date       |                              | +    |
|          | . Score Max                      |                        |        | =<br>Extra Credit |                              |      |
|          |                                  |                        |        | Post to Parent    |                              | +    |
|          | Area of Study<br>Assignment Type |                        | *      | Assistant Date    | Use Standardized Test Scores |      |
|          |                                  |                        |        |                   |                              |      |
|          | Parent Tips                      | eleton Diagram         |        |                   |                              | - =  |
|          | Parent Tips                      |                        | 1      |                   |                              |      |
|          | Parent Tips                      |                        | Cancel | Add This Assign   | nent To Other Classes        |      |
|          | Parent Tips                      |                        | Cancel | Add This Assignr  | nent To Other Classes        |      |

-Type the NAME of the ASSESSMENT.

-Press the tab key to get the SHORT NAME. Accept or change the short name (it will appear at the top of the column in your spread sheet.)

-SCORE TYPE is NUMERIC (except if you are entering a grade for Writing or Personal Development.)

-Accept or change SCORE MAX, WEIGHT, and EXTRA CREDIT.

-AREA OF STUDY is ACADEMIC

-Select ASSIGNMENT TYPE

-(optional) Type information in NARRATIVE.

-PARENT TIPS not available to parents at this time.

-Adjust dates if needed.

-Click SAVE icon and EXIT if you are not entering marks at this time.

-OR click ENTER GRADE/COMMENTS to record marks. Then SAVE and EXIT.

\_ 🗆 ×

**NCWISE** Teacher Assistant Module (TAM)

### Add The Same Assessment (Assignment) To Other Classes {step 13 in detail}

|                   |     |          |      | Ass      | sign  | Classes         |     |                    |                         |                    |
|-------------------|-----|----------|------|----------|-------|-----------------|-----|--------------------|-------------------------|--------------------|
| Assign? Course    | Sec | Sem      | Term | Day      | Perio | d Assign Date   |     | Due Date           | Reporting Term          |                    |
| PRE-CAL           | 01  | 1        | 0    | 0        | 02    | 08/29/2007      | +   | 08/29/2007         | + 1st 9 Weeks - Ser ? 📤 |                    |
| ALGEBRA 1         | 01  | 1        | 0    | 0        | 03    | 08/29/2007      | +   | 08/29/2007         | + 1st 9 Weeks - Ser ?   |                    |
|                   |     |          |      |          |       | []              | +   |                    | + ?                     |                    |
|                   |     |          |      |          |       | []              | +   |                    | + ?                     |                    |
| Check the classes |     | <u> </u> |      |          |       | ļ               | +   | Assian             | the Current             |                    |
| to assign the     |     | ┢──      | ╞──  | $\vdash$ |       |                 | +   |                    | Due Date and            |                    |
| assessment        | -   | ┢──      | ╞──  | $\vdash$ |       |                 | +   |                    | orting Term             |                    |
|                   | -   | 1        | t    | H        |       |                 | +   |                    |                         |                    |
|                   | _   | î –      | i i  |          |       | i               |     |                    | + 2                     | Click the          |
|                   |     | Î –      |      |          | Ĭα    | heck the classe | 25  |                    | + 🤊 SA                  | <b>VE</b> button   |
|                   |     |          |      |          | [] [] | to assign the   | -   |                    | ÷ // //                 | and EXIT           |
|                   |     |          |      |          |       | assessment      |     |                    | + ?                     | rough the<br>door. |
|                   |     |          |      |          | L     |                 |     |                    | +2                      |                    |
|                   |     |          |      |          |       |                 |     |                    | ±2 🗸 /                  |                    |
|                   |     |          |      |          | С     | ancel           | Cop | oy Selected Info T |                         |                    |

**CWISE** Teacher Assistant Module (TAM)

### Enter Grade on the Spreadsheet Screen

Π

| 🙀 TA Gradebook 💈  |          |        |           |         |          |           |          |         | >>>>>>>>>>>>>>>>>>>>>>>>>>>>>>>>>>>>> |
|-------------------|----------|--------|-----------|---------|----------|-----------|----------|---------|---------------------------------------|
| Class             |          |        |           |         | Reportir | ng Term   |          | Categ   | gory Assessments Types                |
| S1 T0 D0 P2 PRE   | -CAL(20  | 705SX1 | - 01)     | -       | 1st9W    | /eeks - S | emes     | - All   | - All -                               |
|                   |          |        |           | ج       |          |           | Asse     | ssments | ss are listed with max score>         |
|                   |          | Screer | n Totals  |         | Ch1Ex    | Ch1Voc    | Ch2Ex    | Ch1HW   | <u>0</u>                              |
| Student Name      | Tavq     | Total  | Earned    | Avg%    | 100\1    | 100\1     | 100\1    | 100\1   |                                       |
|                   | 87       | 400    | 348       | 87      | 88       | 98        | 88       | 74      | Enter grade in the                    |
| erin              | 84.5     | 400    | 338       | 84.5    | 85       | 78        | 88       | 87      | Cell for each student.                |
|                   | 82.25    | 400    | 329       | 82.25   | 77       | 77        | 88       | 87      |                                       |
|                   | 83       | 400    | 332       | 83      | 74       | 74        | 88       | 96      |                                       |
|                   | 88.333   | 400    | 265       | 88.333  | 96       | 81        | 88       |         | 1                                     |
|                   | 82.667   | 400    | 248       | 82.667  | 83       | 77        | 88       |         |                                       |
| n                 | 82.333   | 400    | 247       | 82.333  | 71       | 88        | 88       |         |                                       |
|                   | 88       | 400    | <u>a</u>  | 88      | 88       | 88        | 88       |         | -                                     |
| y                 | 91.333   | 400    | 274       | 91.333  | 98       | 88        | 88       |         |                                       |
|                   | 88.5     | 400    | 177       | 88.5    | 89       | 88        |          |         |                                       |
|                   | 87       | 400    |           | 87      | 85       | 88        | 88       |         |                                       |
|                   | 87.333   | 400    |           | 87.333  | 86       | 88        | 88       |         |                                       |
| th                | 88       | 400    | 176       | 88      |          | 88        | 88       |         |                                       |
|                   | 73.333   | 400    |           | 73.333  | 69       | 74        | 77       |         | Click the Caus button for             |
| pha               |          | 400    | i         | 77      | 88       | 69        | 74       |         | Click the Save button for             |
|                   | 87       | 400    | 261       | 87      | 85       | 88        | 88       |         | the grades to calculate.              |
| pher              | 86       | 400    | 258       | 86      | 74       | 96        | 88       |         |                                       |
| 25 Number         | Of Colum | nns    | Exem      | ot      |          |           |          |         |                                       |
| Color Lege        | nd       |        | Missing   | a Mark  |          | Enter Ma  | ark/Com  | nents   | Add Assessments 🔗 🛄 🕥                 |
| Post Marks To Rep | ort Card | Re     | porting T | erm Mar | ks       | Conden    | sed Marl | Entry   | View/Change Assessme 😺 📃 🕂            |

**CWISE** Teacher Assistant Module (TAM)

Enter Grade on Enter/Mark Comments Screen

n

|                            | de/Comments 0404040404                         |                              |                                                                                                    |                      | 00000000000000000 × |
|----------------------------|------------------------------------------------|------------------------------|----------------------------------------------------------------------------------------------------|----------------------|---------------------|
|                            | 201 (207050)(4 04)                             | Reporting Te<br>1 st 9 Weeks | ,                                                                                                    | Assessments<br>Ch1HW | Score Max Weight    |
| ST TO DUP2PRE-C            | CAL(20705SX1 - 01)                             |                              | - Semester                                                                                                    | CULHW                |                     |
| Pupil No.                  | Student Name M                                 | lark %                       | Late Exempt                                                                                                    | Mark                 | Comment             |
| 8                          |                                                | 74 74.00%                    | the second second second second second second second second second second second second second second second s | munt                 |                     |
| 3                          |                                                | 87 87.00%                    |                                                                                                    |                      |                     |
| 2                          |                                                | 87 87.00%                    |                                                                                                    |                      |                     |
| 5                          | Enter grade                                    | 96 96.00%                    |                                                                                                    |                      |                     |
| 2<br>5<br>8 <b>f</b><br>7  | or assignment                                  |                              |                                                                                                    |                      |                     |
|                            | lly                                            |                              | ] 🗖 🗖                                                                                                    |                      |                     |
| 5<br>1<br>3<br>5<br>8<br>3 | Use these boxes to c<br>assessment grade exemp |                              |                                                                                                    |                      |                     |
| 5                          | emy 📗                                          | I                            |                                                                                                    |                      |                     |
| 6                          |                                                |                              |                                                                                                    |                      |                     |
| 3                          | ndi                                            |                              |                                                                                                    |                      |                     |
| 4                          | abeth                                          |                              |                                                                                                    |                      |                     |
| 4<br>5<br>5                | ne                                             |                              |                                                                                                    |                      |                     |
| 5                          | Stephanie                                      |                              |                                                                                                    |                      | the SAVE button     |
|                            | ie                                             |                              |                                                                                                    |                      | EXIT this screen    |
| Failing Mark               | Mark Over Maximum Cla                          | iss Avg 86.00%               |                                                                                                    | Edit                 | comment             |
| Condensed Mark E           | ntry Add Assessments                           | Copy First Ma                | rk Down Copy                                                                                                   | First Comment Down   |                     |
| Missing Marks              |                                                | Delete Mark                  |                                                                                                    | Delete All Comments  |                     |

|                                              |                                      |                               | x                                                                                                    |    |     |
|----------------------------------------------|--------------------------------------|-------------------------------|----------------------------------------------------------------------------------------------------|----|-----|
| ass<br>D TO DO P2 Sci K-8(3001SY -           |                                      | <b>ing Term</b><br>eporting P | Add new assignments Class - S0 T0 D0 P2 Sci K-8(3001SY - 33) Assignment Type                                                      |    |     |
| Name<br>ones Presentation<br>keleton Diagram | Due Date<br>09/22/2010<br>09/22/2010 | Are<br>Academ<br>Academ       | Name     Bones Presentation     Assign Date     09/22/2010     +       Short Name     Bon. Pres     Due Date     09/22/2010     + |    | Cho |
|                                              |                                      |                               | Score Type* Numeric Mark  Create Date 09/22/2010 + Score Max 100 Weight 1 Extra Credit Post to Parent  +                          |    |     |
|                                              |                                      |                               | Area of Study Academic Assistant Date Assistant Date Standardized Test Scores Narrative Bones Presentation                        | 19 |     |
|                                              |                                      |                               | Parent Tips                                                                                                    |    |     |
|                                              |                                      |                               | Add     Copy     Enter Grade/Comments     Cancel     Add This Assignment To Other Classes                                         |    |     |
|                                              |                                      |                               |                                                                                                    |    | E   |
| v All Assignments Remov                      | re This Assignment Fr                | om Cl                         | Enter Grade/Comments Add Assignment Change Assignment                                                                             |    |     |
| o change an assig<br>SIGNMENT.               | inment type in                       | any w                         | ay click CHANGE                                                                                                    |    | 967 |
| lodify as needed.                            |                                      |                               |                                                                                                    |    |     |
| lick SAVE                                    |                                      |                               |                                                                                                    |    |     |
|                                              |                                      |                               | W W 88 88 2                                                                                                    |    | 901 |
|                                              |                                      |                               |                                                                                                    |    |     |

**NCWISE** Teacher Assistant Module (TAM)

Remove An Assessment From A Class > From the Spreadsheet screen click the View/Change Assessment button.

| lass                         | Reportir                          | ng Term             | Category  |                           | Assessme  | ents Type |
|------------------------------|-----------------------------------|---------------------|-----------|---------------------------|-----------|-----------|
| 81 T0 D0 P2 PRE-CAL(20705SX1 | - 01) 🔻 [1st 9 W                  | /eeks - Semester 🚽  | All       | <b>•</b>                  | All       |           |
| Name                         | Due Date                          | Category            | De        | scription                 | Max Score | Weight    |
| Chapter 1 Exercises          | 08/27/2007                        | General             | General A | ssessment                 | 100       | 1         |
| Chapter 2 Exercises          | 08/27/2007                        | General             | General A | ssessment                 | 100       | 1         |
| Chapter 1 Vocabulary Quiz    | 08/27/2007                        | General             | General A | ssessment                 | 100       | 1         |
| Chapter 1 Homework           | 08/29/2007                        | General             | General A | ssessment                 | 100       | 1         |
| Select the<br>Assessment     |                                   |                     |           |                           |           |           |
|                              | the Remove This<br>From A Class b | utton               |           |                           |           |           |
| w All Assessment Remove Th   | is Assessments Fi                 | rom C Enter Mark/Co | omments   | Add Assess<br>Change Asse |           |           |

|                                         | egend X<br>e Grade<br>I Grade         | t Reporting Period 💌 🗛                       |    |                                                                                                    | B   |    | -10, |
|-----------------------------------------|---------------------------------------|----------------------------------------------|----|----------------------------------------------------------------------------------------------------|-----|----|------|
| Ext                                     | ra Credit<br>er Maximum               |                                              |    | _                                                                                                    | SR. | E. |      |
| e<br>las<br>na<br>60 Number Of Colui    | 0 0 0 0 0 0 0 0 0 0 0 0 0 0 0 0 0 0 0 |                                              |    | J. Contraction of the second second se |     | B  | B    |
| Color Legend<br>ost Grades To Report Ca | Missing Grade                         | Enter Grade/Comments<br>Condensed Grade Entr |    |                                                                                                    |     |    | SB   |
| 8B                                      | B                                     |                                              | SR | SB                                                                                                    | SB  |    | R    |

| 🌺 Cleveland County Student Information System |
|-----------------------------------------------|
|-----------------------------------------------|

Edit comment

Copy First Comment Down

**Delete All Comments** 

| 2月 TA | Missing | Marks | Screen |
|-------|---------|-------|--------|
|       |         |       |        |

Class

Failing Grade

**Condensed Grade Entry** 

Add Assignment

ſ

**Reporting Term** First Reporting Period

S0 T0 D0 P2 Sci K-8(3001 SY - 33) --Late Pupil. Student Name Assignment Max Grade Exempt Grade Comment Bon. Pres 100 Г SkDigrm 100 Г Г 100 Bon. Pres 100 Г Г SkDigrm П Г Bon. Pres 100 SkDigrm 100 Г Г SkDigrm 100 Г Г Bon. Pres 100 Г Г Bon. Pres 100 100 Г SkDigrm Г Г Bon. Pres 100 Г SkDigrm 100 Г Г Bon. Pres 100 SkDigrm 100 Г Г SkDigrm 100 П Г Bon. Pres 100

Enter Grade/Comments

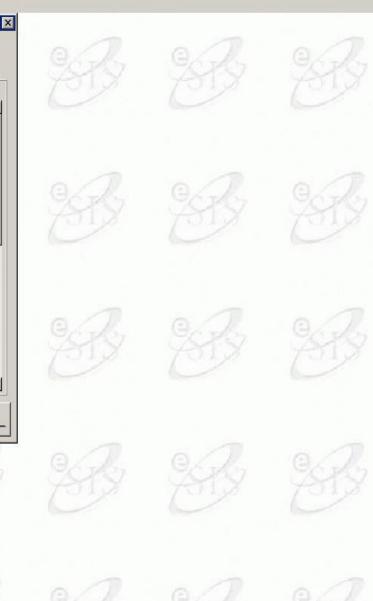

Action Query Lock Help Window

| DO TO DO | 🤹 🦗 Add new assig                      | inments               |        |                  |                              | X | pe   |
|----------|----------------------------------------|-----------------------|--------|------------------|------------------------------|---|------|
| SO TO DO |                                        | 2 Pers Devel(9520SYPD | - 33)  |                  |                              |   | _    |
|          |                                        |                       |        | Assignment       |                              |   | ight |
|          | Name                                   | Personal Development  |        | <br>Assign Date  | 09/21/2010                   | + |      |
|          |                                        | PDev                  |        |                  | 09/21/2010                   | + |      |
|          | Score Type*                            | Alpha Mark            |        | Create Date      |                              | + |      |
|          | Score Max                              |                       |        | Extra Credit     |                              |   |      |
| <u> </u> | _                                      |                       |        | Post to Parent   |                              | + |      |
| <u> </u> | Area of Study                          | Academic              |        | 🚽 Assistant Date |                              |   |      |
| <u> </u> | Assignment Type                        | Classwork             |        | -                | Use Standardized Test Scores |   |      |
|          | Narrative Pe                           | ersonal Development   |        |                  |                              | - |      |
|          | Narrative <sub>Pe</sub><br>Parent Tips | ersonal Development   |        |                  |                              | - |      |
|          | Parent Tips                            |                       | Cancel | Add This Assignr | nent To Other Classes        |   |      |

-Add one assignment in the PERSONAL DEVELOPMENT course.

- -SCORE TYPE is ALPHA MARK
- -SCORE MAX is "S"
- -ASSIGNMENT TYPE is CLASSWORK

-Record an "S, I, or U" for the grade and add appropriate comments.

Action Query Lock Help Window

| Teacher Enter (<br>Class |             |                |       | and the second | porting Ter   |         |        | Assignment          | Score Max  | Weight     |
|--------------------------|-------------|----------------|-------|----------------|---------------|---------|--------|---------------------|------------|------------|
| S0 T0 D0 P2 Per          | 's Devel(9) | 520SYPD - 3    | 3)    | Fi             | rst Reportin  | g Perio | d 🔺    | PDev                | <u> </u>   | 1          |
| Pupil                    | Studen      | nt Name        | Gra   | ade            | %             | Late    | Exempt | Grad                | le Comment | 1          |
| 1                        |             |                |       |                | %             |         | Γ      |                     |            | <u>[</u> ] |
| 1                        |             | h              |       | 3              | %             |         |        |                     |            |            |
| 1                        |             |                |       | 3              | %             |         | Г      |                     |            |            |
| 1                        |             |                |       | 3              | %             |         | Γ      |                     |            |            |
| 1                        |             |                |       | 3              | %             | Γ       | Γ      |                     |            |            |
| 1                        |             |                |       | 3              | %             |         |        |                     |            |            |
| 1                        |             |                |       | 3              | %             |         | Г      |                     |            |            |
| 1                        |             |                |       | 3              | %             |         | Г      |                     |            |            |
| 1                        |             |                |       | 3              | %             | Γ       | Г      |                     |            |            |
| 1                        |             |                |       | 3              | %             |         |        |                     |            |            |
| 1                        |             |                |       | 3              | %             | Γ       | Г      |                     |            |            |
| 1                        |             |                |       | 3              | %             | Π       | Г      |                     |            |            |
| 1                        |             |                |       | 3              | %             | Γ       | Г      |                     |            |            |
| 1                        |             |                |       | 3              | %             | Γ       |        |                     |            |            |
| 1                        |             |                |       | 3              | %             |         | Γ      |                     |            |            |
| 1                        |             |                |       | 3              | %             | Γ       | Г      |                     |            |            |
| Failing Grad             | le 🥅 Gra    | ili Over diass | Clas  | ss Avg         | %             |         |        | Edi                 | t comment  |            |
| ondensed Grad            | le Entry    | Add Assig      | nment | Cop            | ay First Grad | le Dow  | n Copy | First Comment Down  |            |            |
| Missing Grad             | des         |                |       | Del            | ete Grade     | Sprea   | dsheet | Delete All Comments | ا 🎽 😡 ۲    |            |

-After you enter an S,I, or U for PERSONAL DEVELOPMENT, click VIEW/CHANGE ASSIGNMENT

-Click ENTER/GRADE COMMENTS

-Click EDIT COMMENTS

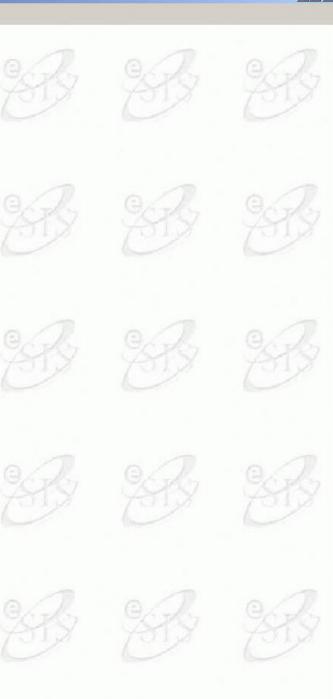

| The local division of the local division of the local division of                                                                                                    | er Grade/Comments                |                                                                                         |                                       |
|----------------------------------------------------------------------------------------------------|----------------------------------|-----------------------------------------------------------------------------------------|---------------------------------------|
| ass<br>D TO DO P2                                                                                                    | 🙀 Edit Mark Comment              |                                                                                         | Score Max Weight                      |
| 5100012                                                                                                    | My Comments                      | School Comments                                                                         |                                       |
| Pupil                                                                                                    | Continue good work.              | Absences Affecting Grade                                                                | comment I                             |
|                                                                                                    | Grade based on modified instru   | Conduct is Improving                                                                    |                                       |
|                                                                                                    | Must verify answers in reading s | Conduct is Satisfactory                                                                 | · · · · · · · · · · · · · · · · · · · |
|                                                                                                    | ☐ Needs improvement in acceptin  | Conduct is Unsatisfactory                                                               |                                       |
| 1 p je                                                                                                    | ☐ Needs improvement in paying a  | Continue Good Work                                                                      |                                       |
| 1 1                                                                                                    | ☐ Needs to improve in spelling.  | Grade Based on Modified Instructic                                                      |                                       |
| 1 2  E                                                                                                    | Needs to memorize math facts.    | Handwriting Needs Improvement                                                           |                                       |
| 1 2 0                                                                                                    | Needs to read each word proble   | Handwriting is Outstanding                                                              |                                       |
| 1 2 F                                                                                                    | Please call for a conference.    | Handwriting is Progressing                                                              |                                       |
| 1 B F                                                                                                    | Your child can be helped by read | Needs Improvement in Accepting F                                                        |                                       |
| 1 5    1<br>1 2    2<br>1 2    2<br>1 2 |                                  | n modified instruction and assignments.  Preferred Name, # - His/Her, @ - He/She Cancel |                                       |
| Failing G                                                                                                    |                                  | Cancer                                                                                  | bmment                                |

ent for each child)

-Click the comments you wish to include (either for each child or all children, depending if you want to use the COPY FIRST COMMENT DOWN FUNCTION)

-Click OK (Repeat above if you have a different comment for each child)

-Click OK

-Click the Save button

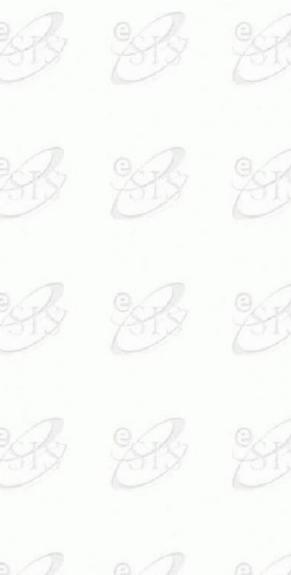

Action Query Lock Help Window

| SO TO DO | 🙀 Add new assig          |                                                                                                    |                                          |                                | i × pe |
|----------|--------------------------|----------------------------------------------------------------------------------------------------|------------------------------------------|--------------------------------|--------|
|          | Class - SO TO DO I       | P2 WRITING(9985GYWR - 3                                                                                                    | 33)                                      |                                |        |
|          |                          |                                                                                                    | Assignment                               |                                | ight   |
|          | Name                     | Writing                                                                                                    | Assign Da                                | te 09/21/2010                  | +      |
|          | Short Name               | and the second second se | 21 0.00000000000000000000000000000000000 | te 09/21/2010                  | +      |
|          | Score Type*              | Alpha Mark                                                                                                    | k                                        | te 09/21/2010                  | +      |
|          | Score Max                |                                                                                                    | Extra Cred                               |                                |        |
|          |                          |                                                                                                    | Post to Pare                             | nt 🗆                           | +      |
|          | Area of Study            | Academic                                                                                                    | 🚽 Assistant Da                           | ite '                          |        |
|          | Assignment Type          |                                                                                                    | •                                        | 🗖 Use Standardized Test Scores |        |
|          | - Narrative <sub>W</sub> | riting                                                                                                    |                                          |                                |        |
|          | 1 SEV 6324 NO.11         |                                                                                                    |                                          |                                |        |
|          | Parent Tips              |                                                                                                    |                                          |                                | - =    |
|          | Parent Tips              | 1                                                                                                    | 1                                        |                                |        |
|          |                          | Enter Grade/Comments                                                                                                    | Cancel Add This Assig                    | gnment To Other Classes        |        |
|          |                          | Enter Grade/Comments                                                                                                    | Cancel Add This Assi                     | nment To Other Classes         |        |

-Add one Assignment in the WRITING course. -SCORE TYPE is ALPHA MARK

-SCORE MAX is "O"

-Assignment type is CLASSWORK

-Record an "O, P, or N" for the grade and add appropriate comments. (In the same format as you did for PERSONAL DEVELOPMENT.)

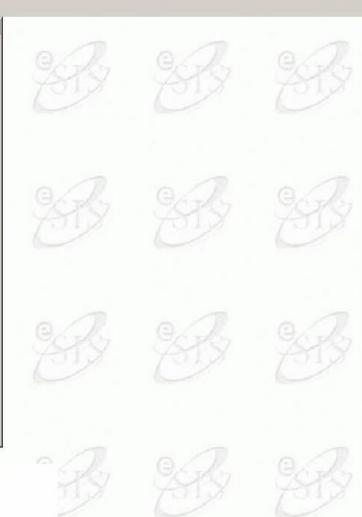

# Progress Reports

| eacher Assistant for: Day, Margaret Kings Mountain Ir<br>Ceacher Assistant     |      | ts: Basic Demog<br>Academic Pro<br>Student Abs | ogress     | Other Featur | es                  |  |
|--------------------------------------------------------------------------------|------|------------------------------------------------|------------|--------------|---------------------|--|
| Classes C Home Rooms C Teams<br>Foday's Classes © Curr Students C All Students | Name | Phone                                          | Birth Date | Age S        | International State |  |
| Course Sec. Title S T D P AC                                                   |      |                                                |            |              | Info —              |  |
| CY 15 MATH MS 0 0 61 -                                                         |      |                                                |            |              | Info                |  |
| CY 16 MATH MS 0 0 0 63                                                         |      | -  -                                           | _          |              | Info                |  |
| CY 15 SCIENCE MS 0 0 0 73                                                      |      | -                                              |            |              | Info                |  |
| CY 16 SCIENCE MS 0 0 0 74                                                      |      | -ii                                            |            |              | Info                |  |
| ──┟─┟───┟─┟─┟─┟─┟─                                                             |      |                                                |            |              | Info                |  |
| ╺──┟─┟───┟╴┟╾┢╼┢╸┢                                                             |      | i i                                            |            |              | Info                |  |
| ──┟─┟───┟─┟─┟─┟─┟─                                                             |      |                                                |            |              | Info                |  |
| Attendance :                                                                   |      |                                                |            |              | info                |  |
| My Classes: List Ph Summary                                                    |      |                                                |            |              | Info                |  |
| Condensed Att. Entry                                                           |      |                                                |            |              | Info                |  |
| Spreadsmeet Single                                                             |      |                                                |            |              | Info                |  |
|                                                                                |      |                                                |            |              | Info                |  |
|                                                                                |      | -  r                                           |            |              | Info                |  |
| Setup Options                                                                  |      | -                                              |            |              | Info                |  |
|                                                                                |      | 1                                              |            | ×   –        |                     |  |
|                                                                                |      | Save Seq                                       | uence      |              |                     |  |
| MN OMN OM                                                                      | V DM | N 68                                           |            | - CAAR       |                     |  |
|                                                                                |      |                                                |            |              |                     |  |
|                                                                                |      |                                                |            |              |                     |  |

| Class Hot Print (TA) | Record Query Lock   |                   |                    |                                                                                                    | ×      |  |
|----------------------|---------------------|-------------------|--------------------|----------------------------------------------------------------------------------------------------|--------|--|
| Class Reports        |                     |                   |                    |                                                                                                    | Stor   |  |
| Class List           | Class Recor         | d Progress Report | Birthday List      | Medical List                                                                                                    |        |  |
| Mailing Labels       | Emergency Li        | st Trip List      | Missing Assignment | Observations                                                                                                    |        |  |
| Failures Repo        | t Failing Reporting | Term Timetable    | Grade List         | ]                                                                                                    | 0.7    |  |
|                      |                     |                   |                    |                                                                                                    | Sta    |  |
|                      |                     |                   |                    |                                                                                                    | -<br>9 |  |
|                      |                     |                   |                    |                                                                                                    |        |  |
|                      |                     |                   |                    | -                                                                                                    |        |  |
|                      |                     |                   |                    | ········                                                                                                    |        |  |
| <u>31</u> X          | E K                 | D C               | D D                | from which is a start of the start of the st |        |  |

### Action Edit Eield Lock Help Window 🙀 Elementary Progress Report School: Elizabeth Elementary **Report Title** Elementary Progress Report Select Classes S0 T0 D0 P2 Lang Arts(1010SY - 33) Multiple. Report Cycle 2 Area Of Study All Assignment Type All -Select Student Multiple.. -+ To Date Assignment From Date ☐ Include Summary by Assignment Type? Include weight? ☐ Include Class Average? ☐ Include signature? Include Assign date and Due date? ☐ Include Daily Absences? Message to Parent Include Version Number of the Report Print in background? No \* -SELECT CLASSES from drop down menu.

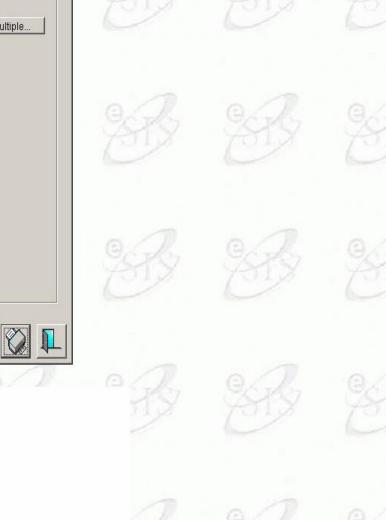

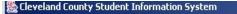

Action Edit Eield Lock Help Window

Report Progress Report School: Elizabeth Elementary **Report Title** Elementary Progress Report - 🗆 X 🙀 Select Students All classes Selected classes S0 T0 D0 P1 Self Cont(0000SY3 - 33) S0 T0 D0 P2 Lang Arts(1010SY - 33) S0 T0 D0 P2 HEALTH ED(9010SY - 33) S0 T0 D0 P2 Math K-8(2001SY - 33) S0 T0 D0 P2 Pers Devel(9520SYPD - 33) S0 T0 D0 P2 Sci K-8(3001SY - 33) S0 T0 D0 P1 HOST 03(99859SY3 - 33) S0 T0 D0 P2 Social St(4001SY - 33) S0 T0 D0 P2 WRITING(9985GYWR - 33) S0 T0 D0 P2 SPELLING(9985GYSP - 33) Add -> <- Remove 0k

-Highlight class/classes to be included on the progress report and click ADD.

-The classes you selected should have moved from the left box to the right box.

\*\*\*\*DO NOT SELECT PERSONAL DEVELOPMENT OR WRITING. YOU WILL DO A SEPERATE PROGRESS REPORT FOR THOSE AREAS.\*\*\*\*

-After selecting your classes, click OK.

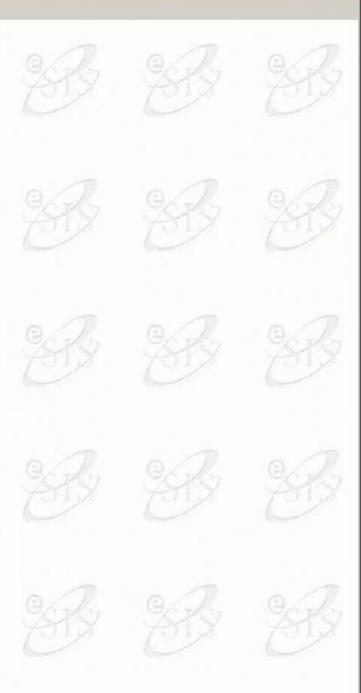

Action Edit Eield Lock Help Window

🙀 Elementary Progress Report School: Elizabeth Elementary **Report Title** Elementary Progress Report Select Classes Multiple... Multiple. Report Cycle Area Of Study All Assignment Type All -Select Student Multiple.. Assignment From Date + To Date Include Summary by Assignment Type? Include weight? ☐ Include Class Average? ☐ Include signature? Include Assign date and Due date? ☐ Include Daily Absences? Message to Parent Report Cycles X Include Version Number of the Report Find % Long\_Name First Reporting Period Second Reporting Period -Select REPORT CYCLE for the Third Reporting Period Fourth Reporting Period current marking period. -AREA OF STUDY is ALL + -ASSIGNMENT TYPE is ALL Eind QK Cancel

| 🥘 Cleveland County Sti | dent Informat | tion System |
|------------------------|---------------|-------------|
|------------------------|---------------|-------------|

Action Edit Eield Lock Help Window

| Report Title                         |                                                                                                    |
|--------------------------------------|----------------------------------------------------------------------------------------------------|
| Elementary Progress Report           |                                                                                                    |
| Multiple                             | Multiple                                                                                                    |
| First Reporting Period ?             |                                                                                                    |
| All                                  |                                                                                                    |
|                                      |                                                                                                    |
|                                      |                                                                                                    |
|                                      |                                                                                                    |
|                                      |                                                                                                    |
|                                      |                                                                                                    |
| Include Assign date and Due date?    |                                                                                                    |
| Include Daily Absences?              |                                                                                                    |
|                                      |                                                                                                    |
|                                      |                                                                                                    |
|                                      |                                                                                                    |
|                                      |                                                                                                    |
| Include Version Number of the Report |                                                                                                    |
|                                      |                                                                                                    |
|                                      |                                                                                                    |
| , / ,                                | Multiple First Reporting Period All All All + To Date + To Date Include Summary by Assignment Type? Include weight? Include Class Average? Include signature? Include Assign date and Due date? |

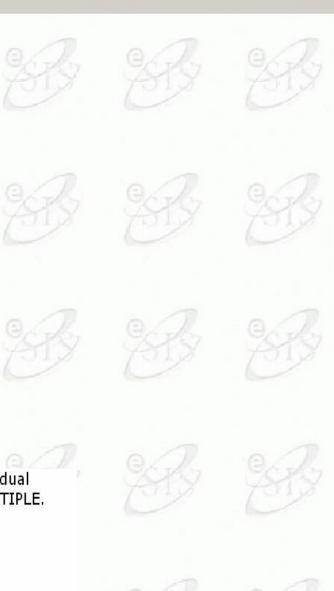

X

-Leave SELECT STUDENT blank to select all students. (You may also select individual students using the ADD feature from the screen that appears when you click MULTIPLE. You may also REMOVE students.)

-Click OK

-DATES do not have to be entered because the REPORT CYCLE is selected.

-Check all boxes that apply (check with your administrators).

-MESSAGE TO PARENT is optional. THIS MESSAGE WILL GO ON EVERY CHILD'S REPORT.

\_ 🗆 ×

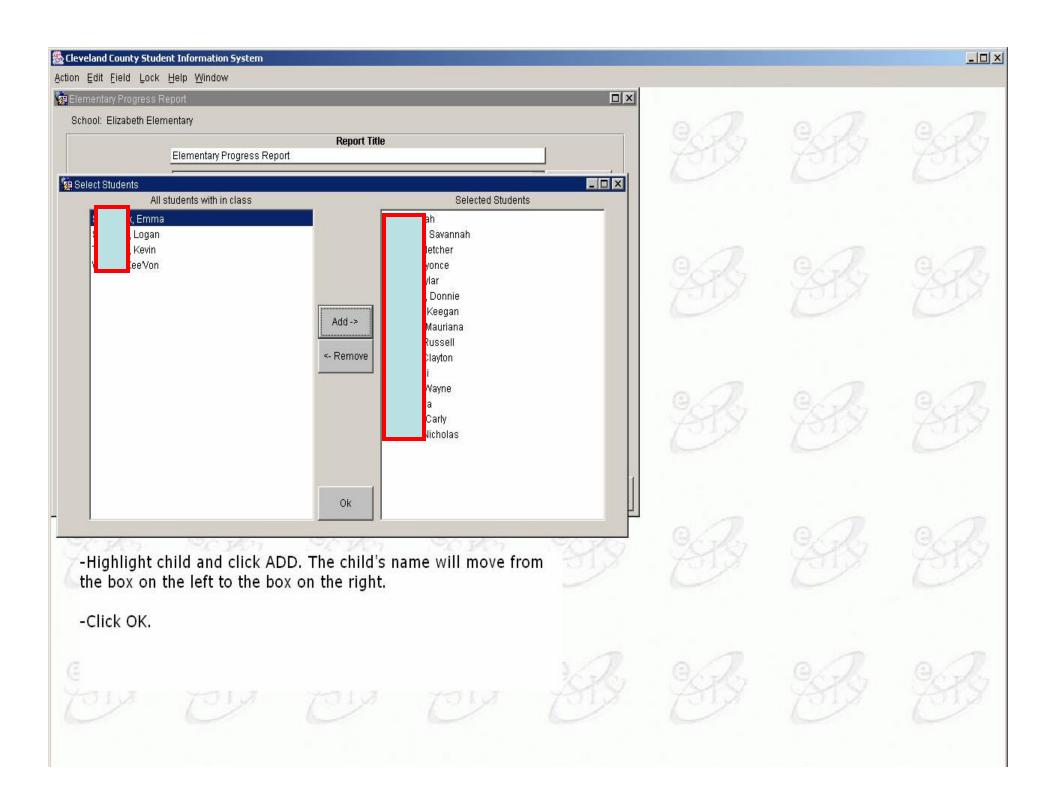

| on Edit Eield Lock                         |                                |                                                                            |                                   |                         |             |           |
|--------------------------------------------|--------------------------------|----------------------------------------------------------------------------|-----------------------------------|-------------------------|-------------|-----------|
| Elementary Progress<br>School: Kings Mount |                                |                                                                            |                                   |                         |             |           |
|                                            | Elementary Prog                | gress Report                                                               | Report Title                      |                         |             | 1 Str     |
|                                            |                                | MATH MS(2001CY - 15)                                                       |                                   |                         | Multiple    |           |
| Report Cyc<br>Area Of Stu<br>Assignment Ty |                                | eriod Year L                                                               | ?<br>•<br>•                       |                         |             | 258       |
| Select Stude<br>Assignment From Da         |                                | + To Date 09/2                                                             |                                   | Check                   | k assignmer | nt dates. |
|                                            | F Include Cum                  | many by Accignment Typ                                                     |                                   |                         | •           |           |
| Message to Parer                           | 🗖 Include Daily                | many by Accignment Typ<br>s Average?<br>gn date and Due date?              |                                   | a <sup>ht?</sup> Chan   | ge if neede |           |
| Message to Parer                           | Include Assig                  | many by Accignment Typ<br>s Average?<br>gn date and Due date?              | pe? Include wei<br>I Include sign | a <sup>ht?</sup> Chan   | •           |           |
| Message to Parer                           | Include Assig                  | man; by Accignment Typ<br>s Average?<br>gn date and Due date?<br>Absences? | e Report                          | a <sup>ht?</sup> Chan   | ge if neede |           |
| Message to Paren                           | Include Assig<br>Include Daily | man; by Accignment Typ<br>s Average?<br>gn date and Due date?<br>Absences? | e Report                          | ght?<br>nature?<br>Chan | ge if neede |           |

| Action Edit Eield Lock |                                                       |                                       |                                        |           |            | ×           |       |
|------------------------|-------------------------------------------------------|---------------------------------------|----------------------------------------|-----------|------------|-------------|-------|
| School: Kings Mounta   |                                                       |                                       |                                        |           |            | e R         |       |
|                        | Elementary Progress                                   |                                       | port Title                             |           |            | Car         |       |
|                        | e All                                                 |                                       | ?                                      | <u></u>   | ▼Multiple  | B           |       |
| Assignment for Ear     | Include Summary                                       |                                       |                                        | Select    | the option | s you want  |       |
|                        | E Include Cloce Ave                                   |                                       |                                        |           | •          | ī           |       |
|                        | Include Class Ave Include Assign da Include Daily Abs | erage?<br>ate and Due date?           | I Include weight?<br>Include signature |           | •          | ogress repo | ort.@ |
| Message to Parent      | ✓ Include Assign da ✓ Include Daily Abs               | erage?<br>ate and Due date?           | Include signature                      |           | •          | ī           | rt.e  |
| Message to Parent      | ✓ Include Assign da ✓ Include Daily Abs               | erage?<br>ate and Due date?<br>ences? | Port                                   |           | •          | ī           | rt.e  |
| Message to Parent      | ✓ Include Assign da ✓ Include Daily Abs               | erage?<br>ate and Due date?<br>ences? | Port                                   | ? printed | •          | ī           | ert.e |

Action Edit Eield Lock Help Window

| 🙀 Elementary Progress              | Report 🗖                                       | x      |  |
|------------------------------------|------------------------------------------------|--------|--|
| School: Kings Mount                | in Intermediate                                | 9 An   |  |
|                                    | CIA                                            |        |  |
| Select Class                       | es S0 T0 D0 P61 MATH MS(2001CY - 15)  Multiple |        |  |
| Report Cyc                         | le 1st Reporting Period Year L ?               |        |  |
| Area Of Stu                        |                                                | Garla  |  |
| Assignment Ty                      |                                                | AIX    |  |
| Select Stude<br>Assignment From Da |                                                |        |  |
| Assignment From Da                 |                                                |        |  |
|                                    | ✓ Include Summary by Assignment Type?          |        |  |
|                                    | V Include Assign date and Due date?            | Q.A.   |  |
|                                    | If you want absences                           | s on   |  |
| Absences From Da                   |                                                | ck     |  |
|                                    | the box and fill in the                        |        |  |
| Message to Parer                   |                                                |        |  |
|                                    | appropriate dates                              | · Qala |  |
|                                    | Include Version Number of the Report           | (21)   |  |
|                                    |                                                |        |  |
|                                    |                                                | 1      |  |
|                                    | Print in background? No 🖃 👔                    | 102    |  |
| AIX                                | Print in background? No 🖃 👔                    | 288    |  |
| ETX                                | Print in background? No 🖃 👔                    | -      |  |
| <u>O</u> D                         | Print in background? No 🖃 👔                    |        |  |
| (1)<br>(), (2)                     |                                                |        |  |
| E<br>SE                            | Print in background? No 💽 😥                    |        |  |

| 🛞 Cleveland County Stude             |                                                        | ystem                                                                                                    |                     |                     |       |        |  |  |  |  |
|--------------------------------------|--------------------------------------------------------|----------------------------------------------------------------------------------------------------|---------------------|---------------------|-------|--------|--|--|--|--|
| Action Edit Field Lock               | - 20 - 20 - 20 - 20 - 20 - 20 - 20 - 20                |                                                                                                    |                     |                     |       | -      |  |  |  |  |
| 🩀 Elementary Progress F              |                                                        |                                                                                                    |                     |                     |       | ×      |  |  |  |  |
| School: Kings Mountain Intermediate  |                                                        |                                                                                                    |                     |                     |       |        |  |  |  |  |
|                                      | Elementary Pro                                         | Report Title<br>Elementary Progress Report                                                                       |                     |                     |       |        |  |  |  |  |
|                                      | Select Classes S0 T0 D0 P61 MATH MS(2001CY - 15)       |                                                                                                    |                     |                     |       |        |  |  |  |  |
| Report Cycl<br>Area Of Stud          | e 1st Reporting F                                      | eriod Year L                                                                                                    | ?                   |                     |       | 0      |  |  |  |  |
| Area Of Stud<br>Assignment Typ       |                                                        |                                                                                                    |                     |                     |       | Scr.S. |  |  |  |  |
| Select Student We For Multiple       |                                                        |                                                                                                    |                     |                     |       |        |  |  |  |  |
| Assignment From Date                 | Assignment From Date 08/24/2010 + To Date 09/21/2010 + |                                                                                                    |                     |                     |       |        |  |  |  |  |
|                                      | 🔽 Include Sum                                          | ✓ Include Summary by Assignment Type?                                                                            |                     |                     |       |        |  |  |  |  |
|                                      | 🔲 Include Clas                                         | s Average?                                                                                                    | 🔽 Include sign      | ature?              |       | an     |  |  |  |  |
|                                      |                                                        | Include Assign date and Due date?                                                                                |                     |                     |       |        |  |  |  |  |
|                                      | Include Daily                                          | and the second second second second second second second second second second second second second second second |                     |                     |       |        |  |  |  |  |
| Absences From Date                   | e 08/25/2010                                           | + To Date 09/2                                                                                                   | 1/2010 +            |                     |       |        |  |  |  |  |
| Message to Parent                    | louge under mene mile u                                | s October 15th to Shield<br>h and return tomorrow.                                                               | Musuem. Please sign | attached field trip | _     | 07     |  |  |  |  |
| Include Version Number of the Report |                                                        |                                                                                                    |                     |                     |       |        |  |  |  |  |
|                                      |                                                        |                                                                                                    | Print               | in background? No 💌 | I 🛞 🚺 | -      |  |  |  |  |
| CDX 1                                |                                                        |                                                                                                    |                     |                     |       |        |  |  |  |  |
| 288                                  |                                                        |                                                                                                    |                     |                     |       |        |  |  |  |  |

Action Edit Eield Lock Help Window

Report Progress Report School: Elizabeth Elementary **Report Title** Elementary Progress Report Select Classes Multiple... Multiple. Report Cycle First Reporting Period Area Of Study All 🔏 https://esis.ncwise.org/reports/rwservlet/getjobid9868?server=repdc1prd&authid=KIMBE... 💶 🗖 🗙 Assignment Type All 🖉 https://esis.ncwise.org/reports/🔻 🔒 😽 🗙 Google P -Select Student Multiple. Assignment From Date 08/24/201 File Go To Favorites Help Edit 🚱 Page 👻 🔘 Tools 👻 Include //esis.ncwise.org/reports/rwservlet/g. ☐ Include / 19 37.2% Find ☐ Include **Eleveland** County ☐ Include Elementary Progress Report 1-SEP-2010 08:22 pe Teacher Hame Kepter, Kinbels as LANGUAGE ARTS / RE Period 02 porting Term: First Reporting Period Message to Parent 11 ? ∏ Ir K-81 (33) Period 02 orting Term: First Reporting Period Are (90.417) Bank #07 Noney E36 Place Value B even odd WP 001 60 100 100 Ø Unknown Zone Done -Click on the PRINT icon (a PDF version opens up on your screen) - Click to save if you wish -Click Printer icon to print progress reports

- -Close the broser. You will return to the PROGRESS REPORTS screen.
- -Click the door to exit.

# Slides Created By:

- Mark Bryson
- Julie Rikard
- NCDPI
- Jennifer Jenkins, Cabarrus County Schools
- Dawn Wetherell
  Slide Numbers:
  2-4, 11-15, 23-24, 30-33

• Kim Kepner

Slide Numbers: 5-10, 14, 16-22, 25-29, 34-35